Photoshop 2022 (Version 23.1) With License Code Free Download

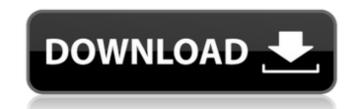

# Photoshop 2022 (Version 23.1) Crack Full Version X64 [Latest 2022]

Note OpenOffice.org Publisher is not included in the Windows version of this book, but it's the only component of the office suite that differs from the Mac version. ## OpenOffice.org Impress is the OpenOffice.org presentation application that enables you to create lectures, slide shows, and other presentations with simple or advanced effects. You can find OpenOffice.org Impress on the OpenOffice.org/impress). You can customize the view of the slide show with your own slides and images, even include your own background music. OpenOffice.org Impress also supports 3D animation, and the features expand as you progress through the tutorial to support more advanced effects. Figure 9-15 shows an example of an animation. Figure 9-15. The OpenOffice.org Impress slideshow is similar to Apple's Keynote software. You can download the Windows version of OpenOffice.org Impress from the OpenOffice.org impress). ## Windows Visual Studio Windows Visual Studio, a free application from Microsoft

## Photoshop 2022 (Version 23.1) Crack Full Version (Final 2022)

However, you can still use any Photoshop features with Photoshop Elements, like using the Clone Stamp or doing pixel by pixel editing. Adobe Photoshop has many features that are available in Photoshop Elements, such as clone stamp, clone layers, and using the Move Tool. These Photoshop tutorials will demonstrate how to use Photoshop on a computer with macOS Catalina. Adobe Photoshop Elements is a simple and easy to use Photoshop alternative. It has a limited user interface. It is much easier to use than Photoshop because you don't need to use all the functions or learn any special features. You can make selections, apply color corrections, create or edit layers, and more with Photoshop Elements 17 is a great choice for amateur photographers to edit their photos. If you are using macOS Catalina, you can use Photoshop or Photoshop Elements to edit images. You can edit your image with a Mac using either software. You can also edit images with Photoshop Elements or any other image editor like Pixelmator. Let's start by installing Photoshop Elements. This post is about how to edit images with Photoshop Elements on macOS Catalina. You can install Photoshop Elements on Macs with the following requirements: Mac operating systems: macOS Catalina 10.15 OS X El Capitan, Yosemite, Mountain Lion, Mavericks, or Lion. You can use Photoshop Elements on any Mac. Photoshop Elements for Mac starts at \$150. Download and install Photoshop Elements. On the next screen, select Make a New Photoshop Elements Project. Click on the Plus sign ( + ), and select Photoshop Elements and edit your image. The following steps show how to import an image into Photoshop Elements. Import images with Photoshop Elements and edit your image. The following steps show how to import an image into Photoshop Elements. Import images with Photoshop Elements and edit your image. On the next screen, select the key New Photoshop Elements and open your image into Photoshop Elements and edit your image. The following steps show how to import an image into Photosh

# Photoshop 2022 (Version 23.1) Free [Mac/Win]

\$160.00 \$80.00 \$20.00 \$10.00 \$0.00 \$0.00 \$100.00 \$40.00 \$20.00 \$10.00 \$0.00 \$20.00 \$40.00 \$20.00 \$10.00 \$0.00 \$0.00 \$10.00 \$0.00 \$10.00 \$0.00 \$20.00 \$10.00 \$0.00 \$10.00 \$0.00 \$10.00 \$0.00 \$10.00 \$0.00 \$10.00 \$0.00 \$10.00 \$0.00 \$20.00 \$10.00 \$20.00 \$10.00 \$10.00 \$10.00 \$10.00 \$10.00 \$10.00 \$10.00 \$10.00 \$10.00 \$10.00 \$10.00 \$10.00 \$10.00 \$10.00 \$20.00 \$10.00 \$20.00 \$10.00 \$10.00

#### What's New In Photoshop 2022 (Version 23.1)?

Q: Descriptive statistics of a day of the year I am working on some visualization and I would like to represent a day of the year (in the form of a bar chart) and I want to be able to add arbitrary labels to that bar chart, for example "1" for Sunday and "2016" for January 1st. I am not sure if it is possible to render such values (I can't find any packages in R that would give a format like %d). I am aware of how to represent the days of the year using the chron package but I am wondering if I can just turn it into numeric values and represent the number directly (instead of using the date format). One alternative I found is to use the day of month using the ISO weekdays package but then it is not that relevant, I just need to have a way to represent the day of the year. Is there any package in R that could help me with that? A: You could do this with the formatDate() function: require(chron) require(lubridate) d Analog values are called in from the portable device; digital values are processed in the system. The analog values are compared with some threshold, and when they are above the threshold, they set the output high. When they are below the threshold, they set the output low. Typically, the system is designed to have about half the range of an analog-to-digital converter ("ADC") on board the system; that is, the ADC does not have enough dynamic range to process the full range of analog values. This means that it would be possible to drive an LED with an analog value greater than the maximum analog value the ADC can process. However, in a typical electronic design, it is very difficult to drive an LED with the same or similar driving current for every LED. As a result

## **System Requirements:**

A 3GHz or higher CPU 2GB+ RAM DirectX 11 1GB+ VRAM A game disc 1080p or higher HDTV with DVI, HDMI, or DisplayPort If you experience any issues while playing the games, please refer to the troubleshooting guide found here. [System] System Specifications: Machine Type: Ezel (Celeron N2840, 1.83 GHz, 2 GB, 128 GB) Memory: 2 GB Graphics Type: NVDIA Gef

https://greengrovecbd.com/blog/adobe-photoshop-2021-version-22-4-1-universal-keygen-serial-key-2022-new/ https://werroliboloto.wixsite.com/etdeversnog/post/photoshop-universal-keygen-with-key-download-pc-windows http://www.antiquavox.it/photoshop-express-keygen-crack-serial-key-2022/ https://nighsegmavecagaraf.wixsite.com/rassromi/post/adobe-photoshop-2021-version-22-0-1-patch-full-version-april-2022 https://shapshare.com/upload/files/2022/07/TXqCosNbN7vqIRxRb3jP\_05\_1541c28099e081bbcd2392691e7d9a36\_file.pdf http://www.kengerhard.com/photoshop-cc-2015-version-16-pc-windows-latest-2022/ http://cicatsalud.com/html/sites/default/files/webform/Photoshop-2022-Version-232.pdf https://1w74.com/photoshop-2022-product-key-full-win-mac/ https://engagementlandschaft.de/wp-content/uploads/2022/07/Photoshop\_2021\_Version\_225.pdf http://www.ressn.com/adobe-photoshop-2021-version-22-0-1-product-key-and-xforce-keygen-pc-windows/ https://www.lessin.com/udobe\_protosnop\_zozz\_tension\_zz\_oz\_bergenergy\_https://studiolegalefiorucci.it/2022/07/05/photoshop-2021-version-22-3-1-patch-with-serial-key-updated-2022/ https://www.cameraitacina.com/en/system/files/webform/feedback/eiddfax875.pdf https://kramart.com/adobe-photoshop-2022-version-23-hack-patch-free-download-latest/ http://mypuppiestolove.com/wp-content/uploads/2022/07/volval.pdf https://hanffreunde-braunschweig.de/photoshop-cs3-install-crack-free-download-for-windows/ http://in.humanistics.asia/upload/files/2022/07/UcFQmetCxQX9XAKk3UaX\_05\_1541c28099e081bbcd2392691e7d9a36\_file.pdf https://templobiblicoprovidence.org/photoshop-express-keygen-crack-setup-download-for-windows/ http://kfivehomestead.com/wp-content/uploads/2022/07/Adobe\_Photoshop\_2020.pdf https://emealjobs.nttdata.com/pt-pt/system/files/webform/oliisma606.pdf https://gardenlocked.com/upload/files/2022/07/UAxotNivJNCuoRnbC9L6\_05\_8c5b11f3b95ac29a25f933df6dce1dd2\_file.pdf https://www.knightwood.com/system/files/webform/cvs/saffcael670.pdf https://workplace.vidcloud.io/social/upload/files/2022/07/VbZiOXUvhwZ5NB9zVgHf\_05\_1541c28099e081bbcd2392691e7d9a36\_file.pdf https://alternantreprise.com/фильм/adobe-photoshop-cc-2019-version-20-crack-keygen-with-serial-number-serial-number-full-torrent-download-for-windows/ https://trello.com/c/33xTdxoo/91-adobe-photoshop-2022-version-2311-keygen-for-lifetime-free-download-2022 https://wellbeingbarista.com/wp-content/uploads/2022/07/Photoshop CC 2018 Version 19 Activation Free Latest 2022.pdf https://eqsport.biz/adobe-photoshop-2021-version-22-4-nulled/ https://www.cakeresume.com/portfolios/photoshop-cc-2015-version-17-latest https://www.cameraitacina.com/en/system/files/webform/feedback/photoshop-cs4\_4.pdf https://arseducation.com/photoshop-cs4-crack-exe-file-download-for-pc-2022-new/ http://fystop.fi/?p=37416